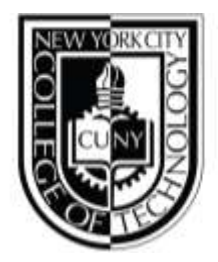

## DEPARTMENT OF ENGLISH

# **WEEKLY WRITING JOURNAL: Week of April 5th, 2019**

### **PROCESS**

Monday was a bit slower due to the articles having more detail in the formatting of the text. The

process I've been using is to:

- 1. Copy the text
- 2. Clear the formatting
- 3. Bold, Underline, Italic any text that was originally this way
- 4. Copy and Paste the new formatted text into SharePoint
- 5. Change the Heading to an H1 in HTML
- 6. Complete the required labeling in SharePoint for the article

Recent articles have included embedded tables which shift font around making it difficult to

make a clean alignment. I work around this using crude spacing and formatting tools, but try not to

spend a lot of time on it.

#### **MEETINGS**

Friday I had two appointment requests waiting for me when I arrived. In the first appointment I met with another editor, Georgina, which will be transferring documents into SharePoint like me. I showed her steps that I took, and how to navigate SharePoint to create the article in the program. I explained particular styles that I was instructed to use, such as keeping the titles as Heading 1 format. I also pointed out attributes of the articles in this phase of the project, such as the status being in Draft and Permission being public.

In my second appointment I met with Monika and Wayne for a status report. They told me things were going well and that ServiceNow would be here soon to implement the software. Then they asked what I was doing for the summer, which I told them I was looking for paid internships and taking a couple classes. They wanted to know if I would be interested in a paid internship here. I said yes, and they will get back to me with job specifics.

#### **TASKS**

Afterwards, I started creating a document for transferring articles into SharePoint. Basically, the steps that I showed Georgina is what I detailed in the document. I specified the location within SharePoint to transfer the new articles to. Then I detailed what needed to be entered into the required fields. I kept it abstract enough to allow for the variety of articles this document may be used for. Eventually, I emailed it to Jon and Monika. Jon had some feedback on the style we should use, and we decided to use something he provided as an example. On Monday I will need to apply the style guidelines to the content I created.